**Release**

## **Linux Command Summary**

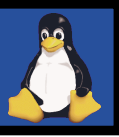

**a n a d i a n L**  $\bullet$   $\qquad \blacksquare$ **n u x U s e r** <u>ហ</u> **G r o u p** Version 0.92 27.06.01

**C**

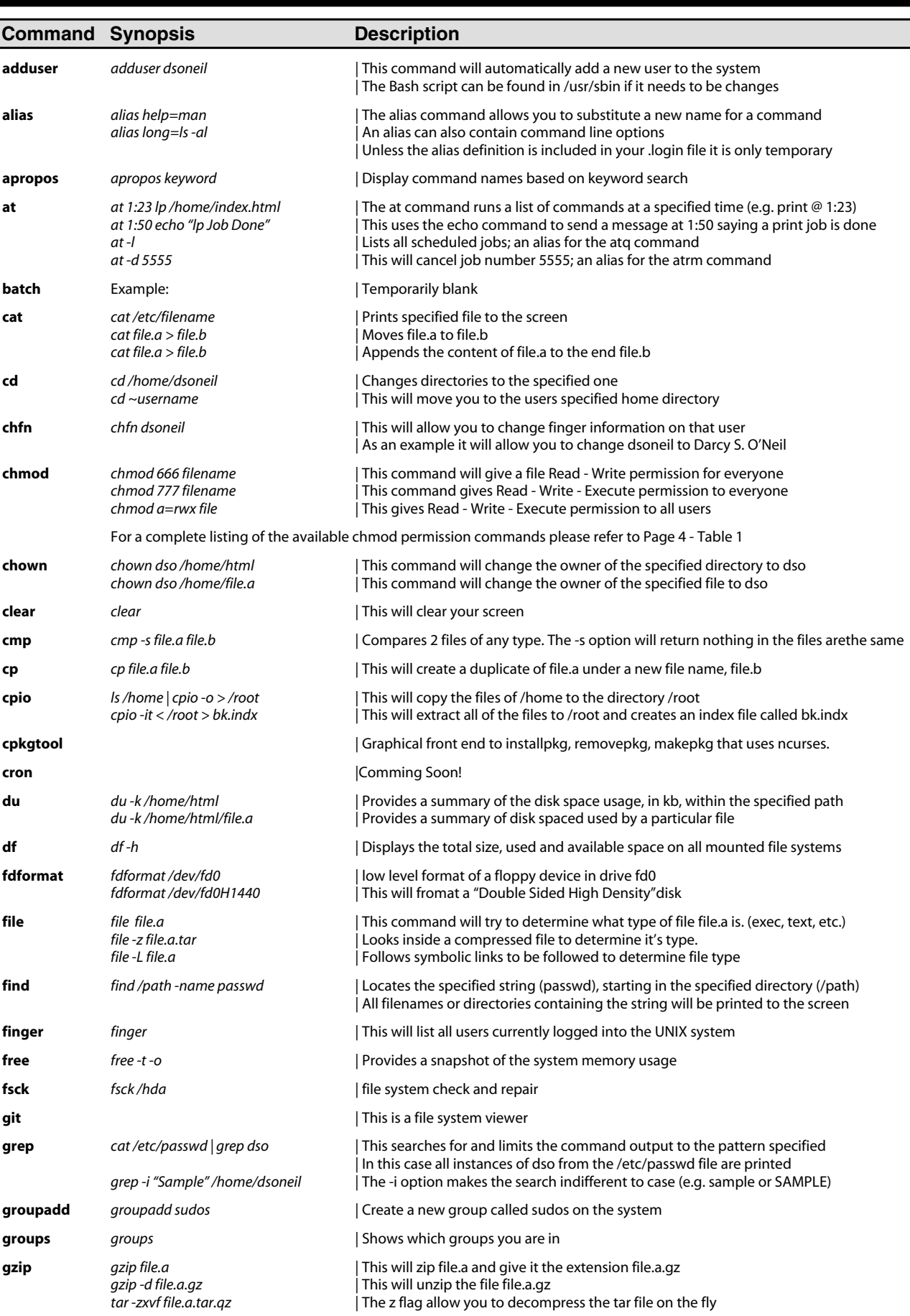

**hostname** | Get or set hostname. Typically, the host name is stored in the file /etc/HOSTNAME.

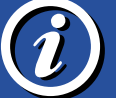

**Release**

# **Linux Command Summary**

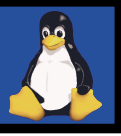

### Version 0.92 27.06.01 **a n a d i a n L**  $\bullet$   $\qquad \blacksquare$ **n u x U s e r** <u>ហ</u> **G r o u p**

**C**

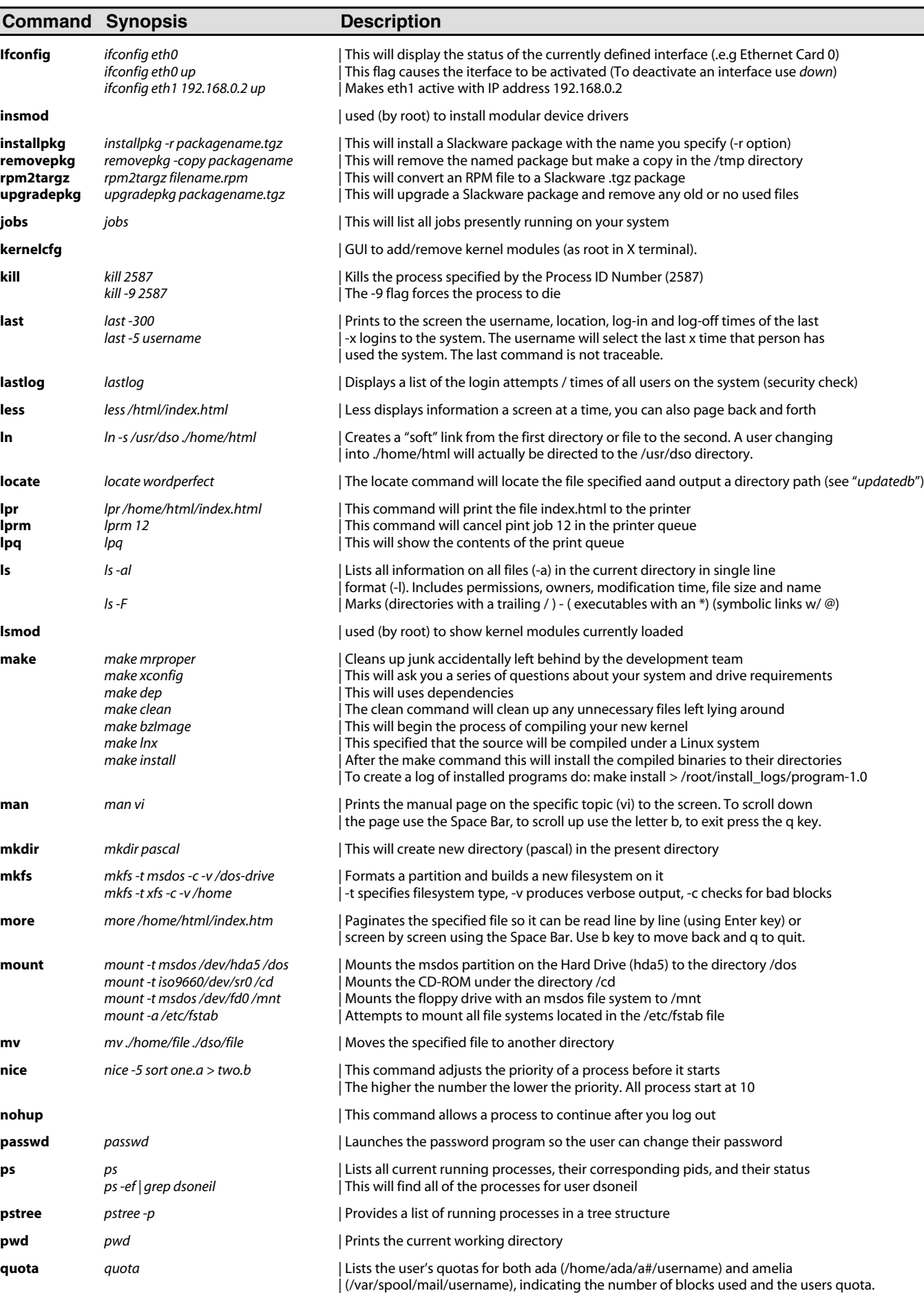

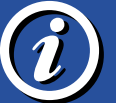

**Release** Version 0.92 27.06.010.92

### **Linux Command Summary**

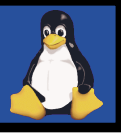

**Ca n a d i a n L**  $\bullet$   $\qquad \blacksquare$ **n u x U s e r** <u>ហ</u> **G r o u p**

> **ww w**

**.li n u x . c a**

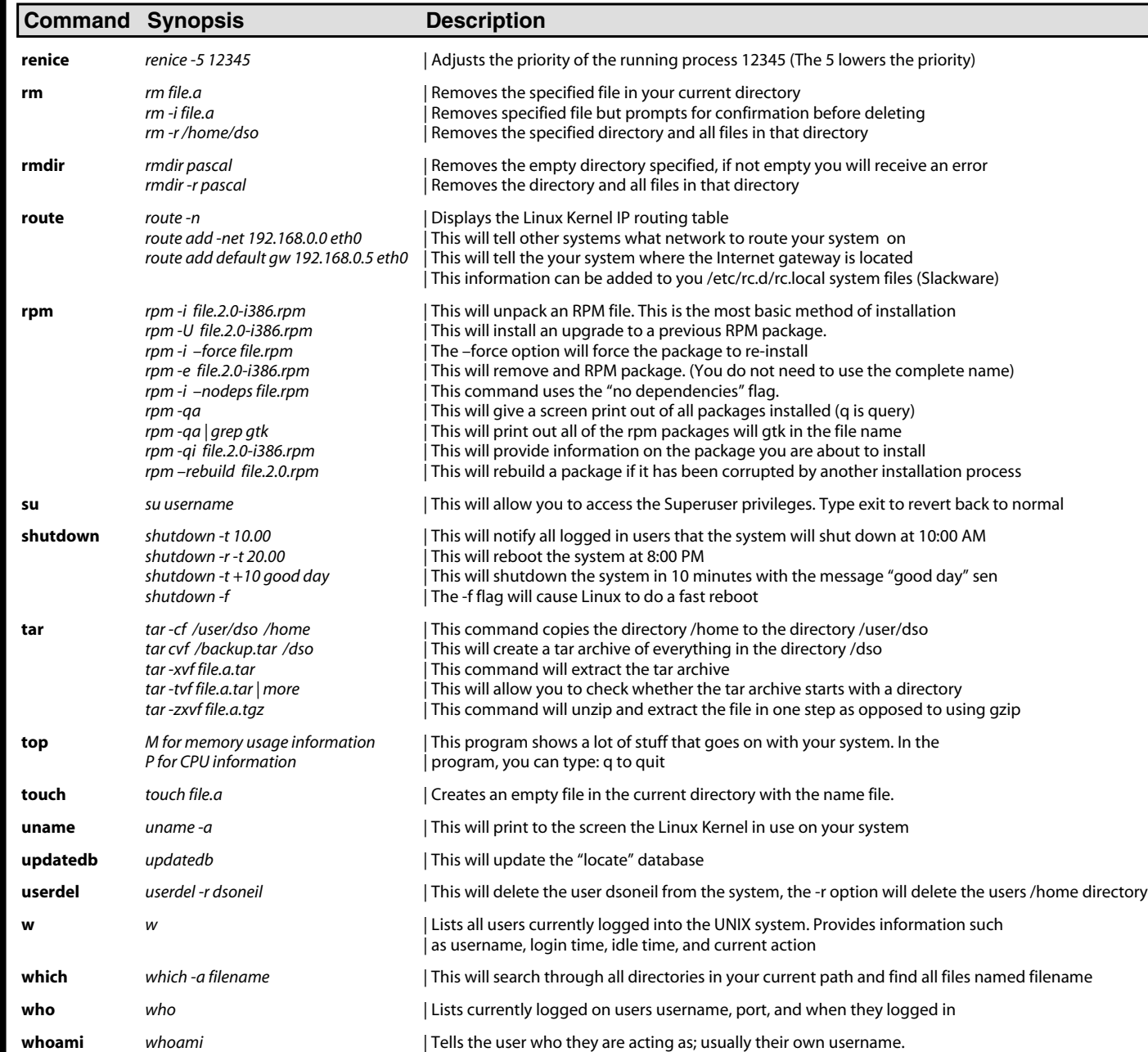

Copyright (c) 2001 by Darcy S. O'Neil (dso@hexeon.com) Licensed under the GNU Free Documentation License (http://www.fsf.org/copyleft/fdl.html)

Please freel free to copy and distribute this document in any format. It is requested that corrections and/or comments be fowarded to the document maintainer (Darcy O'Neil). You may create a derivative work and distribute it provided that you:

1. Send your derivative work (in the most suitable format such as rtf) to Darcy O'Neil at dso@hexeon.com or post changes on the Internet.

2. License the derivative work under the GNU Free Documentation License. Include a copyright notice and at least a pointer to the license used 3. Give due credit to previous authors and major contributors.

If you're considering making a derived work other than a translation, itis requested that you discuss your plans with the current maintainer(s).